# **Metadatenfelder in Dateiname und Dateiheader (XMP)**

- [Metadatenfelder im Dateinamen](#page-0-0)
- [Metadatenfelder im XMP-Header](#page-0-1)
- <sup>o</sup> [Namensansetzung im XMP-Header \(z. B. für Fotografen\)](#page-2-0)
- [generierte Metadatenfelder \(sofern in imdas pro oder expo.media vorhanden\)](#page-2-1)
- [Wirkung des Feldes Copyright-Status \(xmpRights:Marked\)](#page-4-0)

### <span id="page-0-0"></span>Metadatenfelder im Dateinamen

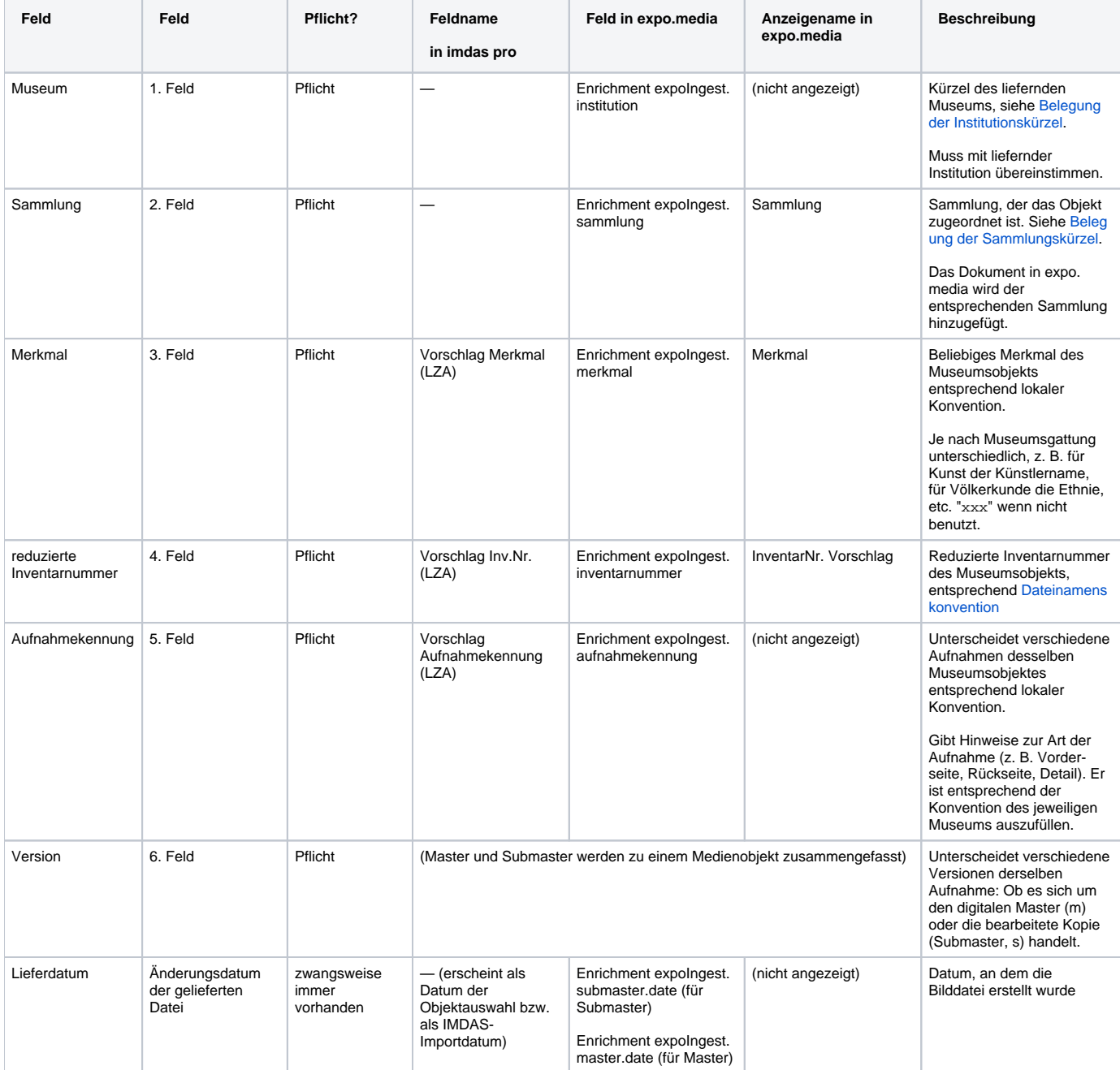

### <span id="page-0-1"></span>Metadatenfelder im XMP-Header

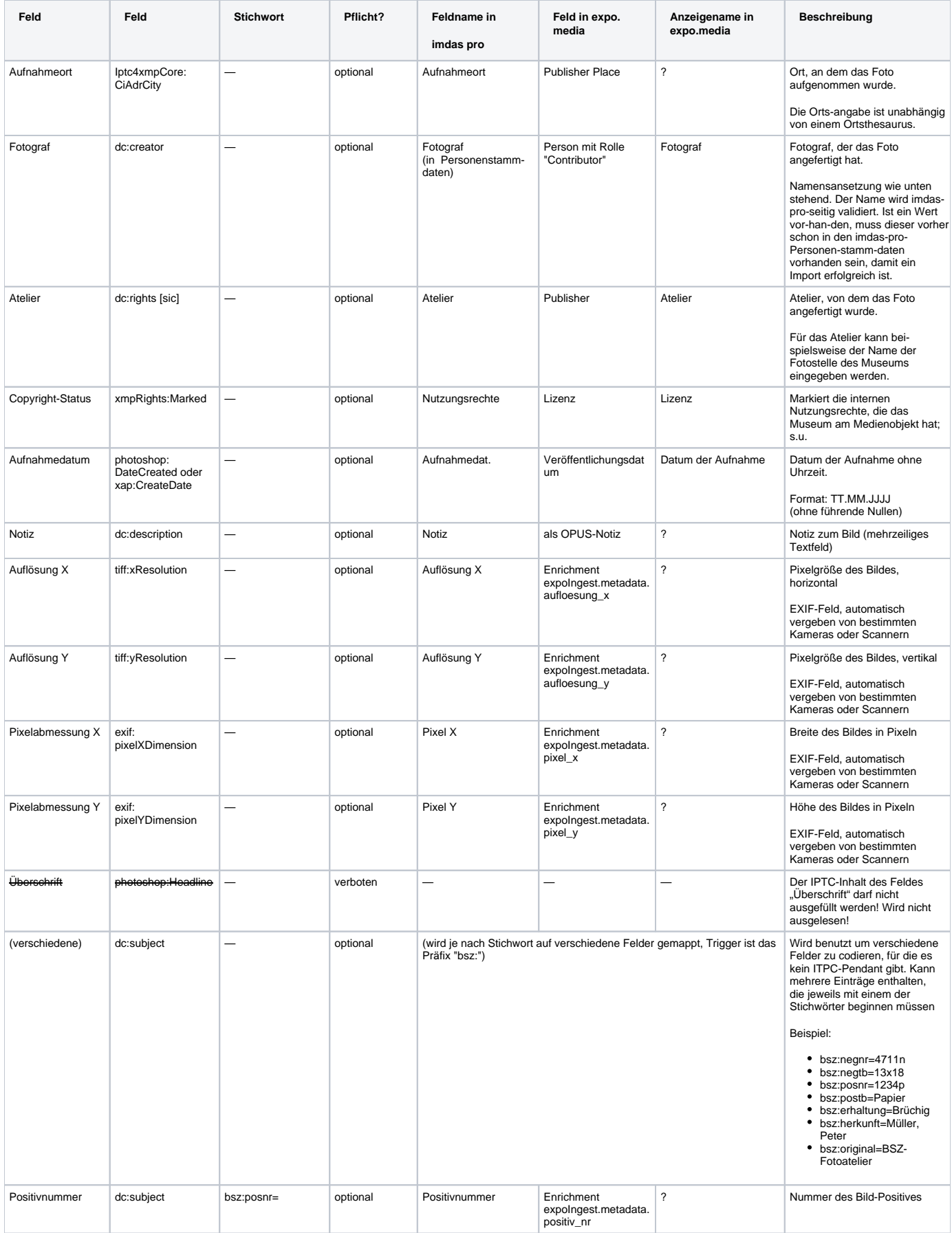

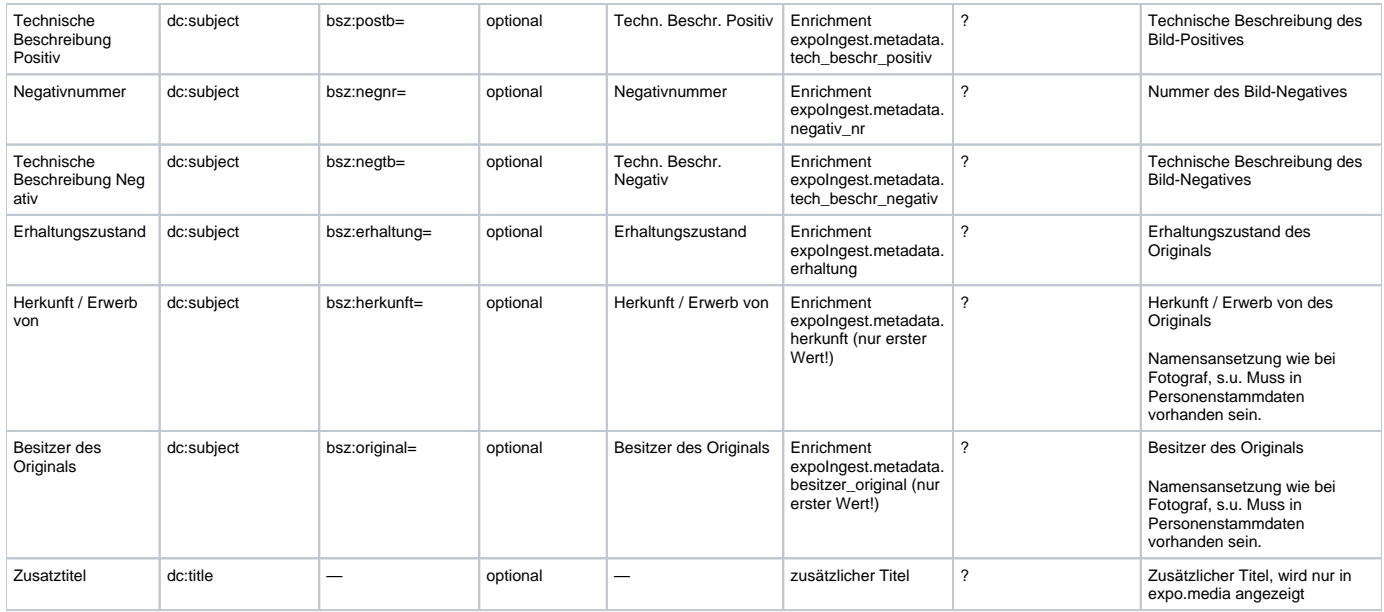

#### <span id="page-2-0"></span>Namensansetzung im XMP-Header (z. B. für Fotografen)

Es wird davon ausgegangen, dass es sich um einen Namen handelt. Dieser ist im Datei-Header mit Unterstrich wie folgt zu trennen:

Nachname\_Vorname

Beim Import wird der Unterstrich durch Komma Leerzeichen (", ") ersetzt:

Nachname, Vorname

In imdas pro befindet sich auf dem Medienserver, Laufwerk Y:, im Verzeichnis expoIngest bzw. expoIngestTest eine Datei "fotografen.txt". Dort werden für die Namensansetzung der Fotografen verschiedene Namensvarianten abgelegt, um Fehler in der Namensansetzung abzufangen.

### <span id="page-2-1"></span>generierte Metadatenfelder (sofern in imdas pro oder expo.media vorhanden)

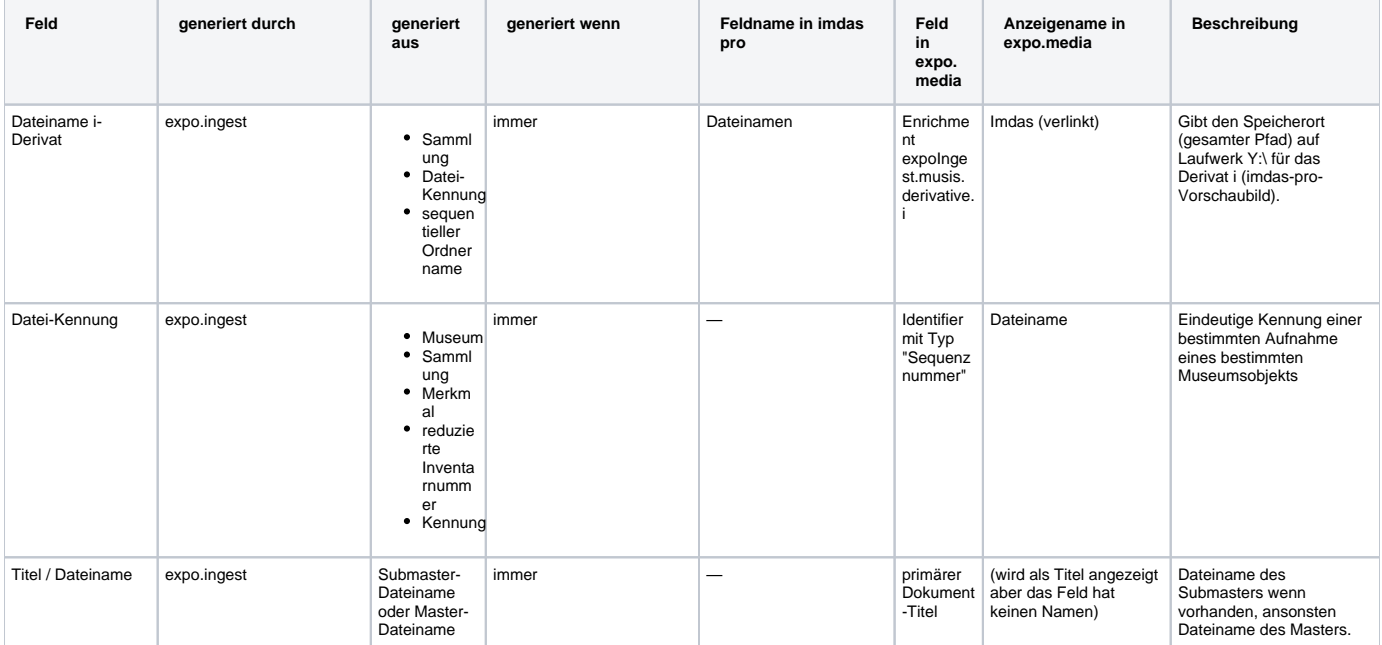

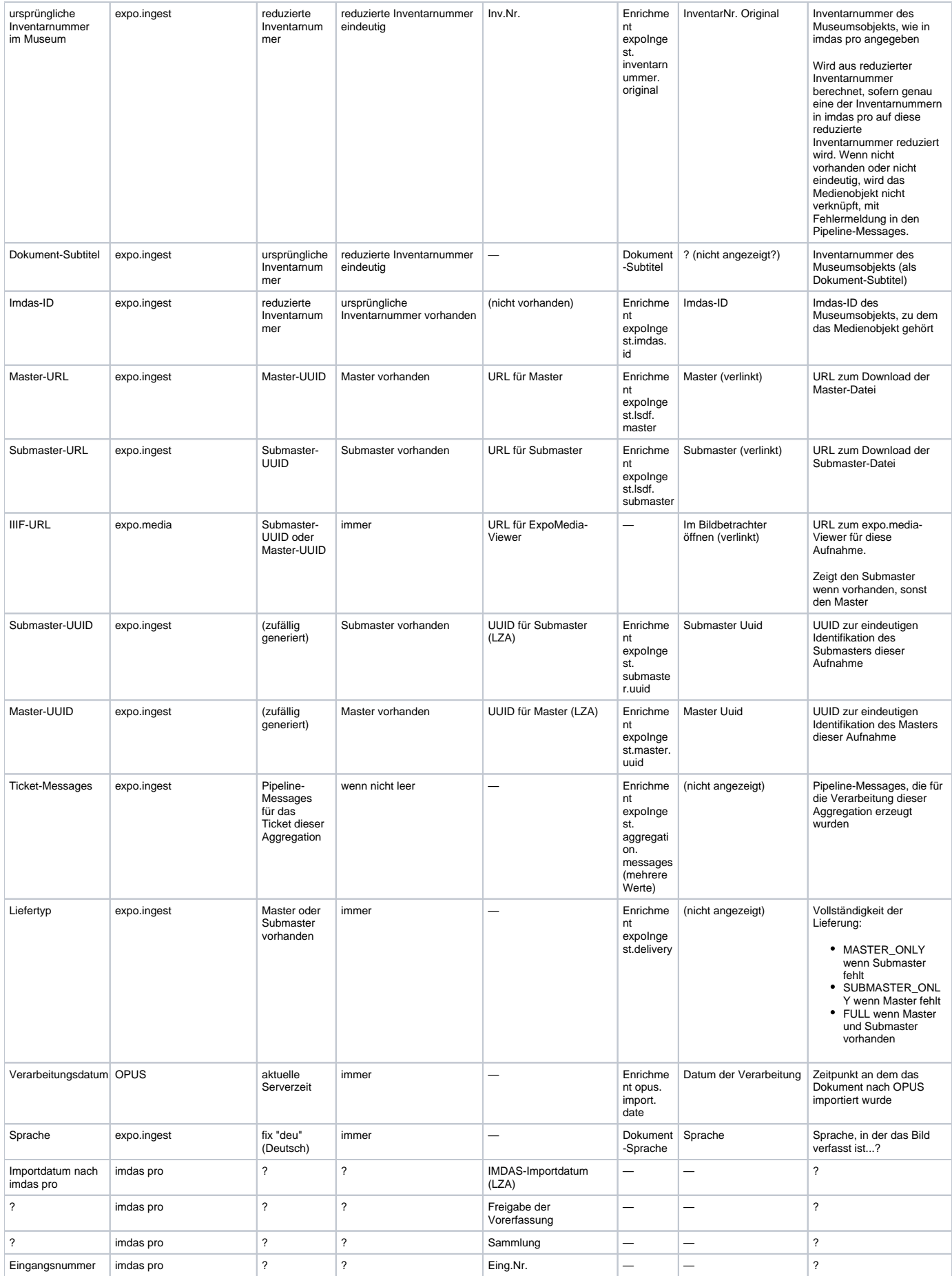

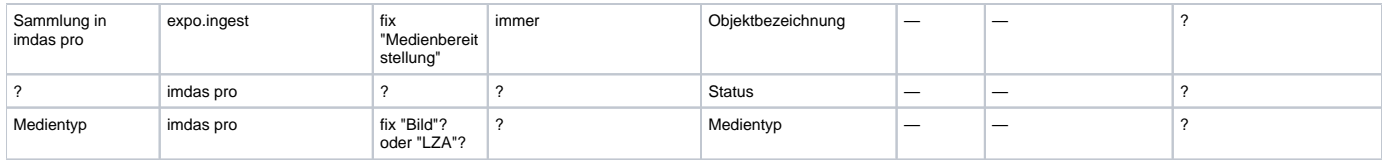

## <span id="page-4-0"></span>Wirkung des Feldes Copyright-Status (xmpRights:Marked)

Das Feld Copyright-Status markiert die internen Nutzungsrechte, die ein Museum am Medienobjekt hat. Dies kann sich unterscheiden von dem, was das Museum als externes Nachnutzungsrecht einräumen möchte. Ein gewünschtes Nachnutzungsrecht kann als Lizenzangabe in den XMP-Header eingetragen werden, wird aber von expo.media nicht beachtet.

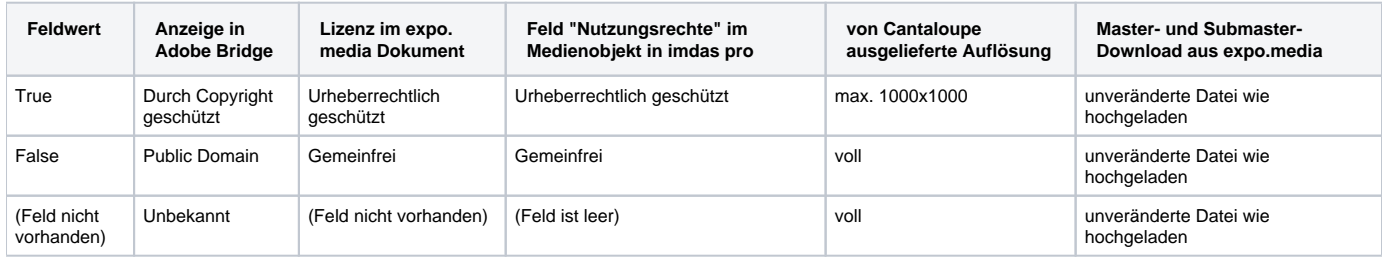